## **AutoCAD**

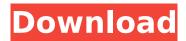

# AutoCAD License Keygen Free Download [Win/Mac] [Latest 2022]

The product initially targeted architectural and mechanical drafting, civil engineering, electrical and mechanical design. In 1984, Autodesk added two-dimensional (2D) and three-dimensional (3D) graphics to AutoCAD. Since its introduction, Autodesk has continued to develop and expand AutoCAD. In 1999, AutoCAD 2002 introduced colored graphics, and in 2000, the AutoCAD R12 added dynamic blocks, surface editing, and axonometric. These advancements gave AutoCAD a significant improvement in speed. On April 1, 2003, AutoCAD 2004 introduced the ability to render 3D graphics without special hardware. The program also introduced a new workbench. Autodesk released AutoCAD 2007, also known as Release 14, on May 10, 2006. AutoCAD received a number of awards in the fields of engineering and architectural design. Overview [edit] In an AutoCAD environment, users work with components, such as edges, arcs, and text, to create documents and drawings. A component can be selected for editing and placed in a drawing. Then, the user can modify the component. In AutoCAD, components are the building blocks of drawings. For example, suppose a user places an arc in the drawing by selecting the Edit tab from the ribbon, pressing the right mouse button, selecting the Arc tool, and placing the arc. The user can then select the arc to edit its parameters, such as location, radius, and length. The user can further alter the arc by selecting one or more of the types of elements and then using the rotational controls. Another drawing component, the line, is used to draw straight lines or paths that are connected in sequence. To select a line, the user presses the right mouse button, selects the Line tool, and then clicks on the first point of the line to establish the first endpoint of the line. The user can then manipulate the length of the line or angle of the line by using the arrow keys on a standard keyboard. The user can connect two lines to create a closed line loop or polyline, or a single line can be selected and snapped to a feature, such as a point or a plane, to create a closed loop. A number of templates provide convenient building blocks for drafting. Templates include borders, frames, grids, and guides. In addition to components and templates,

#### AutoCAD Crack +

Application Structure AutoCAD was designed for use with the AutoCAD LT or AutoCAD NT application suite, which was distributed on CDs and floppy disks for use on stand-alone computers and on a network. The Autodesk, Inc. web site has the ability to download the latest version of AutoCAD for free, but you are expected to have a CAD application installed on the computer and the Windows license key. See also List of CAD software List of 3D CAD software List of CAD file formats List of PDF editors List of vector graphics editors Comparison of CAD editors Notes References ca3bfb1094

## **AutoCAD Activator Download [Latest]**

Put a wall into the map. Create a room. Create an anchor point and place it into the wall. Put another wall into the map. Make a door by pressing Ctrl and C on the keyboard. Create a room on the floor. Create two anchor points in the room and make an u-turn on the first anchor point and link the second anchor point by pressing Ctrl and C on the keyboard. Create a room on the wall. Click on the wall to create a new anchor point. Create two u-turns on the second anchor point. Create a closed room and place the wall back to the floor. Create another anchor point on the wall and place it into the closed room. Create another closed room. Copy the second closed room to the first closed room. Place a door on the floor of the closed room. Create an anchor point on the door and press Ctrl and C on the keyboard. Create another door on the floor of the closed room. Add a room to the floor and a closed room to the floor. Place a door on the closed room. Create a rounded corner on the closed room. Click on the closed room. Create another rounded corner and place an open space on the closed room. Click on the open space. Create a room on the floor. Place a corner on the open space and make an u-turn on the corner. Create a room on the wall. Create a rounded corner on the wall. Make an u-turn on the rounded corner. Place a door on the rounded corner. Create a room on the floor. Create an anchor point on the door and place it into the room. Create a rounded corner on the wall. Create a room on the wall and a closed room on the wall. Create an anchor point on the closed room and place it into the wall. Create a rounded corner on the closed room. Make an u-turn on the rounded corner. Click on the rounded corner. Make a room on the floor. Create an anchor point on the door and place it into the room. Create another rounded corner on the wall. Create a room on the wall and a closed room on the wall. Create a corner on the closed room. Click on the corner. Make a room on the floor and create an anchor point on the corner. Make an u-turn on the corner. Create a room on the floor and place a door on the floor. Create a closed room on the floor. Create an anchor point on the

### What's New in the?

Drafting App: Import, annotate and collaborate on drawings and designs right inside AutoCAD. (video: 1:36 min.) Line Features: Clip, select and repeat features, including straight, circular, elliptical and hyperbolic arcs and circular arcs. (video: 1:31 min.) Area Features: Assign new colors to existing, new or redefined areas. (video: 1:43 min.) Envelope Features: Transform features to fit or enclose existing objects. (video: 1:35 min.) Folding (and Embedding): Place and manipulate features along the Z axis with Z folding and Z embedding. (video: 1:22 min.) Model Editing and Visualization: Edit and visualize models in 3D. (video: 1:56 min.) Paths and Layers: Easily define and edit paths and assign new, existing or different path properties. (video: 1:26 min.) Shapes, Text and Shading: Create and modify objects, including circles, ellipses, polygons and rectangles with different types and shapes of fill and stroke. (video: 1:24 min.) Visual Styles: Quickly apply visual styles, including solid and dotted fill, flat and filled patterns and effects, and custom colors. (video: 1:35 min.) Customizing: Quickly and easily customize all settings and preferences, including importing and exporting drawings. (video: 1:18 min.) Style Libraries: Easily create and apply style libraries in all new drawing templates. (video: 1:31 min.) Advanced 3D Viewer and Layout: View and interact with 3D CAD files right in the drawing window. (video: 1:24 min.) Custom User Environment: Quickly install or uninstall an entire environment with a few clicks. Easily customize colors, fonts, commands, shortcuts, and keyboard and mouse settings, including the command bar. (video: 1:41 min.) Tips and Tricks: Learn to work smarter, not harder. Quickly find what you need and learn to use AutoCAD efficiently and

## **System Requirements For AutoCAD:**

PC Windows 7, Windows 8, Windows 10, or Windows 10 Mobile. Mac Intel-based Macs running OS X v10.6 (Snow Leopard) or later. Linux Currently, the game is available only on the Steam client for Linux. In addition, the following platform requirements must be met: Intel: Linux x64: Intel x64 (32-bit) architecture. AMD: Linux x64: AMD64 (64-bit) architecture. ARM: Linux x64:

#### Related links:

http://moonreaderman.com/autocad-22-0-with-full-keygen/

http://tygodnikketrzynski.pl/advert/autocad-21-0-crack-with-license-code-free-download-pc-windows-2022/

https://xtc-hair.com/autocad-crack-torrent-updated-2022/

https://www.webcard.irish/autocad-crack-keygen-win-mac/

http://pacificaccommodation.com/autocad-crack-download-updated/

https://pineandhicks.com/2022/07/23/autocad-24-2-crack-with-product-key-x64-remaining-2022/

http://stroiportal05.ru/advert/autocad-21-0-crack-torrent/

https://wkib.de/wp-content/uploads/2022/07/AutoCAD-8.pdf

https://kidzshare.com/wp-

content/uploads/2022/07/AutoCAD\_Crack\_Patch\_With\_Serial\_Key\_Latest.pdf

https://liquidonetransfer.com.mx/?p=61212

https://kovaci-company.com/2022/07/23/autocad-crack-lifetime-activation-code-3264bit-

updated-2022/

http://wolontariusz.com/advert/autocad-crack-19/

https://autocracymachinery.com/wp-

content/uploads/2022/07/AutoCAD Crack Free Download PCWindows April2022.pdf

https://multipanelwallart.com/2022/07/23/autocad-2018-22-0-with-registration-code-win-mac/

https://www.skiplace.it/wp-content/uploads/2022/07/AutoCAD Crack Download.pdf

http://sourceshop.org/?p=13517

https://postlistinn.is/autocad-2021-24-0-crack-with-keygen-x64

https://thegoodsreporter.com/uncategorized/autocad-2019-23-0-crack-pc-windows-2022/

https://www.bywegener.dk/wp-content/uploads/2022/07/glorpau.pdf

https://salvationarmysalem.org/autocad-crack-download-win-mac-2022/